Федеральное агентство по образованию

## ГОУ ВПО

«Нижегородский государственный педагогический университет»

Т.Е.ЛЕБЕДЕВА, О.В. КАТКОВА

# **ОСНОВЫ МАРКЕТИНГА**

**Учебно-методическое пособие**

Нижний Новгород 2008

Печатается по решению редакционно-издательского совета НГПУ

**УДК 33(07) ББК 65.290-21 Л 33** 

#### *Лебедева Т.Е., Каткова О.В.*

**Основы маркетинга:** Учебно-методическое пособие**.** 2-е изд., испр. и доп. – Н.Новгород: НГПУ, 2008. – 39 с.

Подготовленное издание составлено в соответствии с программой курса «Основы маркетинга» для изучения раздела «Разработка комплекса маркетинга». В работе дано описание основных компонентов, входящих в разработку комплекса маркетинга: товара, цены, методов распространения и стимулирования; приведены задания для самостоятельной и индивидуальной работы студентов. В работе приведено пошаговое выполнение комплекса маркетинга с использованием информационных технологий.

Издание предназначено для проведения практических занятий по курсу «Основы маркетинга» со студентами дневной и заочной форм обучения технолого-экономического факультета.

**Рецензент:** *Н.С. Бурина,* доцент кафедры менеджмента Нижегородского государственного университета им. Н.И. Лобачевского

**Отв. редактор:** *С.М.Шевченко*, канд. техн. наук, доцент, декан технолого-экономического факультета НГПУ

> ©Лебедева Т.Е., Каткова О.В., 2008 ©НГПУ, 2008

# **Содержание**

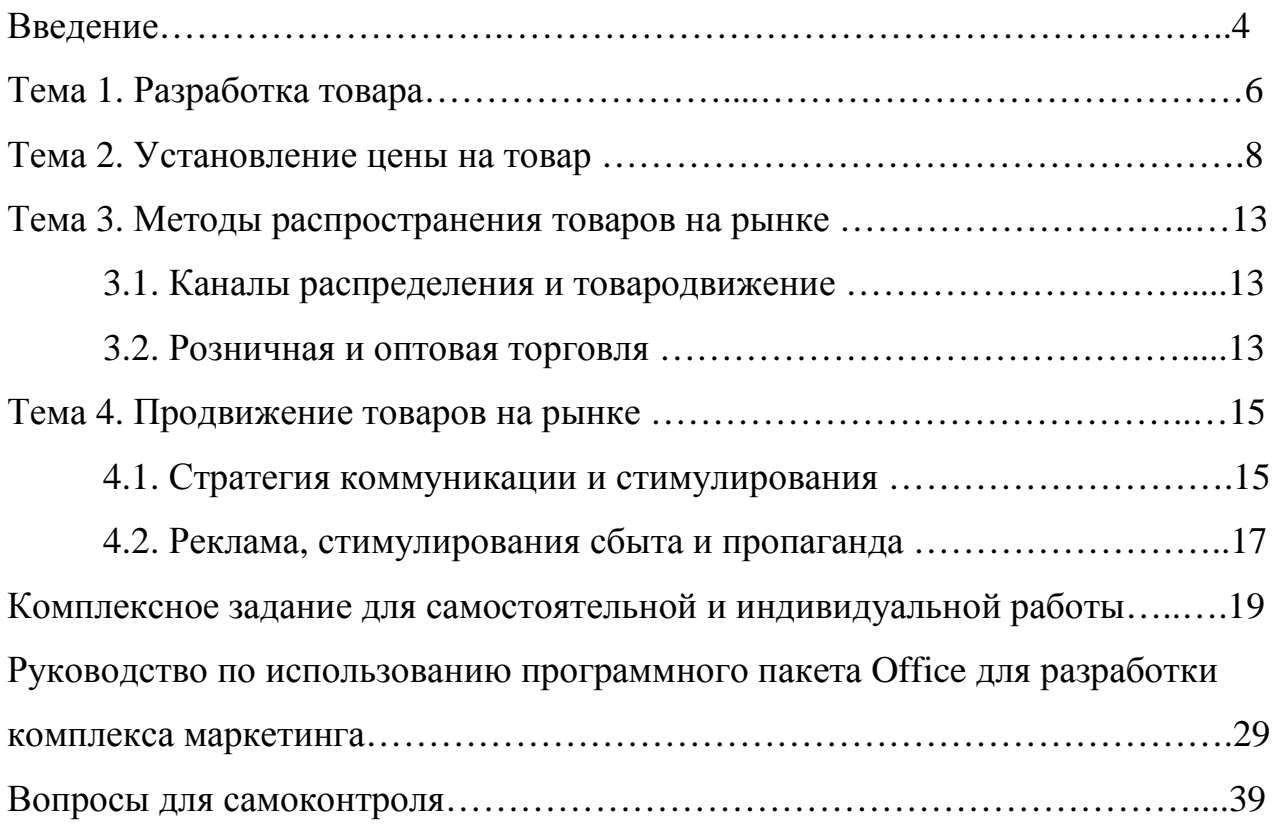

#### **Введение**

**Маркетинг** – вид человеческой деятельности, направленной на удовлетворение нужд и потребностей посредством обмена (Ф.Котлер).

Маркетинг как и любой другой вид деятельности нуждается в эффективном управлении. Задача управления маркетингом заключается в воздействии на уровень, время и характер спроса таким образом, чтобы это помогало организации в достижении стоящих перед ней целей. Процесс управления маркетингом состоит из:

1) – анализа рыночных возможностей;

2) – отбора целевых рынков;

3) – разработки комплекса маркетинга;

4) – претворения в жизнь маркетинговых мероприятий (рис.1).

# **АНАЛИЗ РЫНОЧНЫХ ВОЗМОЖНОСТЕЙ**

Системы маркетинговых исследований и маркетинговой информации Маркетинговая среда

Рынки индивидуальных потребителей

Рынки предприятий

## **ОТБОР ЦЕЛЕВЫХ РЫНКОВ**

Замеры объемов спроса

Сегментирование рынка, выбор целевых сегментов и позиционирование товаров на рынке

#### **РАЗРАБОТКА КОМПЛЕКСА МАРКЕТИНГА**

Разработка товара

Установление цен на товары

Методы распространения товаров

Стимулирование сбыта товаров

**ПРЕТВОРЕНИЕ В ЖИЗНЬ МАРКЕТИНГОВЫХ МЕРОПРИЯТИЙ** Стратегия, планирование и контроль

Рис.1. Процесс управления маркетингом

Остановимся подробнее на одном из главных этапов процесса управления маркетингом – разработке комплекса маркетинга.

#### **Разработка комплекса маркетинга**

Планирование и практическое осуществление маркетинговой деятельности опираются на комплекс маркетинга, который зарубежными исследователями называется, принципом *«Четырех Пи»* или *marketing-mix* — маркетинговая смесь или комплекс маркетинга.

*Комплекс маркетинга* — *это набор поддающихся контролю функций маркетинга, совокупность которых фирма использует в стремлении вызвать желаемую ответную реакцию со стороны целевого рынка* (Ф. Котлер).

«Четыре Пи» — это четыре составляющие комплекса маркетинга.

*Product — товар, продукт,* набор изделий или услуг, которые фирма предлагает целевому рынку.

*Price — цена,* денежный эквивалент, который оплачивает потребитель.

*Place* — дословно — место, в данном контексте — *методы распространения,* возможная деятельность, благодаря которой продукт становится более доступным для целевых покупателей.

*Promotion — стимулирование (продвижение),* возможная деятельность фирмы по распространению сведений о достоинствах своего товара.

Однако для сферы услуг, комплекс *«Четырех Пи»* недостаточен.

Ученые Буме и Битнер рассматривают в этой связи еще три дополнительных элемента *«Семи Пи» — people, physical evidence, process* — персонал, материальные свидетельства, способ предоставления услуг.

В сфере сервиса большая часть услуг предоставляется людьми, поэтому чрезвычайно важен *человеческий фактор* и *эффективный менеджмент персонала,* при котором особое внимание уделяется отбору, обучению и мотивации.

Все работающие в сфере услуг, прежде всего, должны уметь обращаться с людьми и работать в команде. Профессионализм менеджеров оценивают по следующим критериям эффективности: личностный (лидерские качества, мобильность, способность сформировать команду); финансовый (качество управления ресурсами, прозрачность финансовой отчетности); корпоративный (стремление соблюдать баланс интересов всех заинтересованных сторон, публичная доступность и прозрачность информации о стратегии и др.); коммерческий (качество отношений возглавляемой менеджером компании с партнерами, контрагентами, освоение новых видов бизнеса и рынков); инновационный (способность генерировать новые идеи, быстро адаптировать новые методы производства, сбыта, управления); коммуникативный (общественный авторитет менеджера, имидж компании); социальный (наличие хорошо развитой и функционирующей инфраструктуры для сотрудников компании, ориентация на новое поколение персонала).

Существенные перемены в макро- и микросреде маркетинга предприятий сервиса расширить marketing-mix до *«Девяти Пи»,* включив два новых элемента — «programme» и «positioning».

Программирование услуг характеризуется управлением и планированием маркетинга, посредством чего определяются возможности рынка и ресурсы компании, планирование и исполнение маркетинговой деятельности, требуемой для достижения целей маркетинга. Стратегическая программа маркетинга в сфере услуг должна отражать спрос и конкурентную ситуацию на рынке и немедленно реагировать при их изменении.

Комплекс маркетинга – одно из основных понятий современной системы маркетинга и процесса управления маркетингом.

## **Тема 1. Разработка товара**

Цель занятия:

1. Ознакомление с идеей создания товара и процессом его разработки.

2. Приобретение навыков в разработке товара.

## *ОСНОВНЫЕ СВЕДЕНИЯ*

Известно основополагающее правило маркетинга: «Если у вас нет хорошего товара, значит, у вас нет ничего». Известно и другое правило, восходящее к маркетингу устройств для бурения скважин: «Потребителю в конечном счете нужна не буровая коронка, а скважина». Как совместить их и, главное, как эффективно реализовать оба эти правила?

Чтобы ответить на этот вопрос, разработчику необходимо воспринять идею создания товара на трёх уровнях (рис.2).

Первый уровень – товар по замыслу. При работе на этом уровне необходимо найти ответ на вопрос: что в действительности будет приобретать покупатель?

Второй уровень – товар в реальном исполнении. Здесь продумывается готовый товар, обладающий определенными характеристиками: уровнем качества, набором свойств, специфическим оформлением, марочным названием и специфической упаковкой.

Третий уровень – товар с подкреплением. В ходе работы на этом уровне фирма пытается ответить на вопрос: как покупатель товара комплексно подходит к проблеме, которую пытается решить благодаря использованию товара?

Существует несколько методик классификации товаров. Например, товары можно классифицировать по степени присущей им долговечности (товары кратковременного пользования, товары длительного пользования и услуги). Товары широкого потребления обычно классифицируются на основе покупательских привычек потребителей (товары повседневного спроса, товары предварительного выбора, товары особого спроса и товары пассивного спроса). Товары промышленного назначения классифицируются по степени участия их в процессе производства (материалы и детали, капитальное имущество, вспомогательные материалы и услуги).

Фирма должна разработать товарно-марочную политику, положениями которой она будет руководствоваться применительно к товарным единицам, входящим в состав ее товарного ассортимента. Она должна решить, надо ли вообще прибегать к использованию товарных марок, следует ли пользоваться марками производителя или частными марками, какие качества нужно закладывать в марочный товар, иметь ли коллективные марочные названия, стоит ли расширять границы марочного названия, распространяя его на новые товары, целесообразно ли предлагать несколько марочных товаров, составляющих конкуренцию друг другу.

Материальные товары требуют принятия решений об их упаковке, которая должна обеспечить защиту товара, экономию средств, удобство пользования товаром и его пропаганду. Кроме того, материальные товары нуждаются в маркировке, которая индентифицирует товар, возможно, указывает его сортность, описывает свойства и содействует стимулированию его сбыта.

Большинство фирм выпускают не один товар, а производят определенный товарный ассортимент. **Товарный ассортимент** – это группа товаров, схожих по своим функциям, характеру потребительских нужд, для удовлетворения которых их покупают, или по характеру каналов их распределения. Каждый товарный ассортимент требует собственной стратегии маркетинга. Проблема наращивания товарного ассортимента требует принятия решений о целесообразности добавления новых изделий в его существующих рамках. Требует решения и вопрос о том, какие именно товары должны представлять весь ассортимент в мероприятиях по стимулированию сбыта.

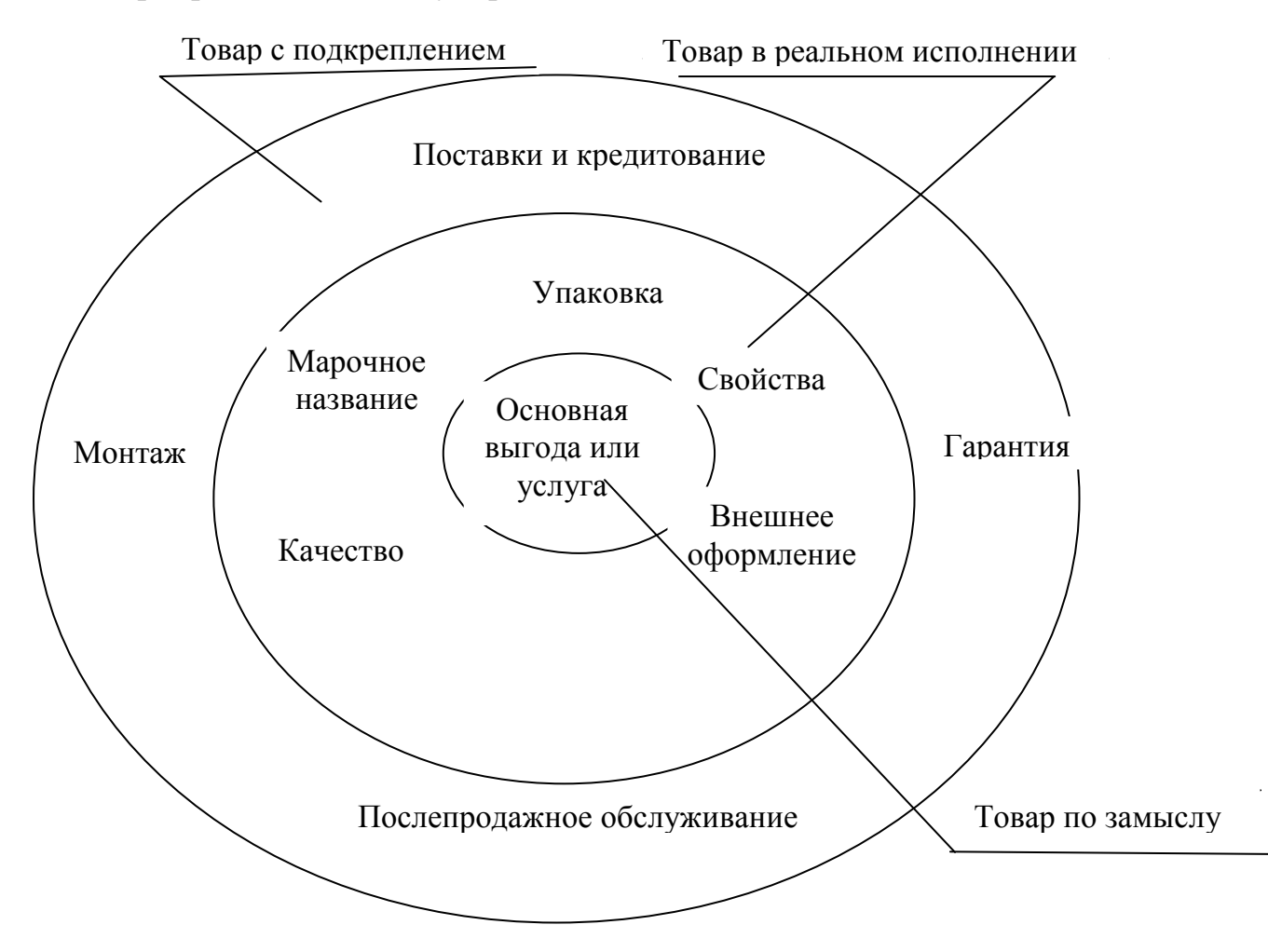

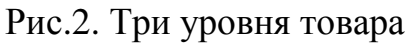

Под **товарной номенклатурой** имеется в виду совокупность ассортиментных групп товаров и товарных единиц, предлагаемых покупателю конкретным продавцом. Товарную номенклатуру можно описать с точки зрения ее широты, насыщенности, глубины и гармоничности. Эти 4 параметра, характеризующие товарную номенклатуру, являются орудиями в процессе разработки фирмой своей товарной политики.

## **Задание № 1.**

Опираясь на свой жизненный опыт, анализируя справочную литературу составьте подробную классификацию товаров широкого потребления. Приведите примеры.

## **Задание № 2.**

Российская фирма N с целью определения стратегии своего развития выясняет возможность и целесообразность начала изготовления новой продукции. Идея такой продукции может:

a) возникнуть у руководителя фирмы;

в) исходить от покупателей;

с) быть вызовом конкурентов.

б) быть найдена торговыми представителями фирмы;

*Ответьте на вопросы:* 

1. Оцените с различных точек зрения каждый из предложенных вариантов.

2. Назовите дополнительные источники появления идеи нового товара.

## **Тема 2. Установление цены на товар**

## Цель занятия:

1. Ознакомление с методикой расчета исходной цены; с типами рынков и их влиянием на методы ценообразования.

2. Приобретение навыков в выборе метода ценообразования.

## *ОСНОВНЫЕ СВЕДЕНИЯ*

Цена - рыночный индикатор пропорциональности развития спроса и предложения. Ценообразование – важнейший механизм приведения спроса и предложения в соответствие друг с другом. Фирмы должны владеть этим механизмом.

Фирмам необходимо иметь упорядоченную методику установления исходной цены на свои товары (рис. 3).

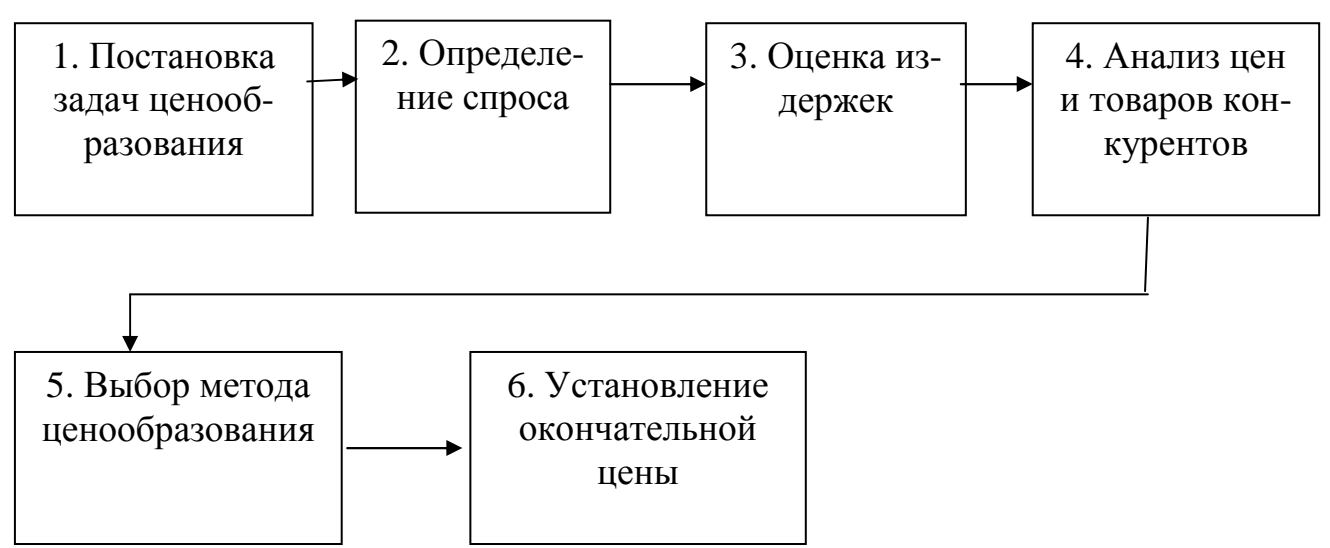

Рис. 3. Методика расчета исходной цены

Проследим представленные этапы методики расчета исходной цены.

1. Прежде всего, фирме предстоит решить, каких именно целей она стремится достичь с помощью конкретного товара. Цели могут быть следующими: выбор целевого рынка, позиционирование товара, обеспечение выживаемости, максимизация текущей прибыли, завоевание лидерства по показателям доли рынка или по показателям качества товара.

2. Фирма для себя составляет кривую спроса, которая будет говорить о вероятностных количествах товара проданного на рынке в течение конкретного отрезка времени по разным ценам.

3. Фирма рассчитывает, как меняется сумма ее издержек при различных уровнях производства.

4. Фирма изучает цены и товары конкурентов и использует их в качестве отправной точки для позиционирования своего предложения (товара и его цены) относительно предложений конкурентов.

5. Зная график спроса, расчетную сумму издержек и цены конкурентов, фирма приступает к выбору цены собственного товара. На этом этапе фирма руководствуется основными аспектами, учитываемыми при назначении цены, которые указаны на рис.4.

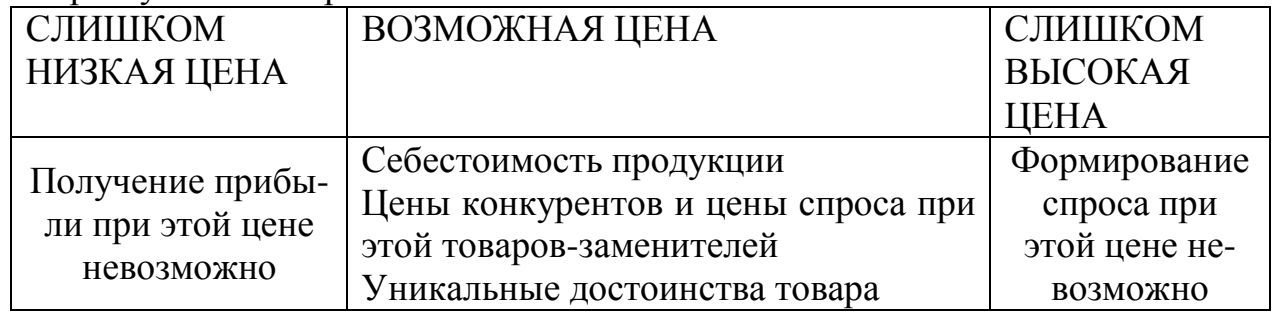

Рис. 4. Основные аспекты, учитываемые при назначении цены

Фирмы решают проблему ценообразования, выбирая себе методику расчета цен, в соответствии с целью своей деятельности. Существует множество методов ценообразования. Так, например, Ф.Котлер в своем знаменитом труде «Основы маркетинга», рассматривает такие методы ценообразования: «средние издержки плюс прибыль»; анализ безубыточности и обеспечения целевой прибыли; установление цены, исходя из ощущаемой ценности товара; установление цены на основе уровня текущих цен; установление цены на основе закрытых торгов. Рассмотрим подробнее следующие методы определения цены:

а) «средние издержки полюс прибыль»,

б) на основе ощущаемой ценности товара.

## **Расчет цены по методу «средние издержки плюс прибыль»**

Самый простой способ ценообразования заключается в начислении определенной наценки на себестоимость товара. Так, розничный торговец электробытовыми товарами может заплатить производителю 20 долл. за тостер и, произведя на него наценку в 50% исходной стоимости, продавать этот тостер за 30 долл. Валовая прибыль розничного торговца составит в этом случает 10 долл. Если расходы по организации работы магазина составляют 8 долл., на каждый проданный тостер, чистая прибыль продавца будет равна двум долларам.

Производитель тостера, вероятно, пользовался при расчете цены методом «средние издержки плюс прибыль». Если издержки производства в расчете на один тостер равны 16 долл., возможно установление продажной цены розничным торговцам в размере 20 долл. Предприниматель произвел 25%-ную наценку.

Методика расчета цен по методу «средние издержки плюс прибыль» остается популярной по ряду причин:

1) продавцы больше знают об издержках, чем о спросе. Привязывая цену к издержкам, продавец упрощает проблему ценообразования. Ему приходится слишком часто корректировать цены в зависимости от колебаний спроса;

2) если этим методом пользуются все фирмы отрасли, их цены, скорее всего, будут схожими;

3) многие считают данную методику ценообразования более справедливой по отношению и к покупателю, и продавцам. При высоком спросе продавцы не наживаются за счет покупателей и вместе с тем имеют возможность получить справедливую норму прибыли на вложенный капитал.

## **Установление цены на основе ощущаемой ценности товара**

Основным фактором ценообразования является не сумма издержек продавца (предпринимателя), а покупательское восприятие. Для форми-рования в сознании потребителей представления о ценности товара они используют в своих комплексах маркетинга неценовые приемы воздействия. Цена в этом случае призвана соответствовать ощущаемой ценностной значимости товара. Следовательно, фирме необходимо выявить, какие ценностные представления имеются в сознании потребителей о товарах конкурентов. Например, задавая следующие вопросы: как много они готовы заплатить за один и тот же кофе с пирогом в разной обстановке (в семейном ресторанчике, в гостиничном кафе и т.д.)?; как много готовы покупатели заплатить за каждую выгоду, идущую дополнительно к предложенному товару?

Вернемся к последнему, шестому этапу методики расчета исходной цены (рис.3).

Фирма устанавливает окончательную цену на товар с учетом ее наиболее полного психологического восприятия и с обязательной проверкой, что цена соответствует установке практикуемых цен и будет благоприятно воспринята торговым персоналом и покупателем.

Ценовая политика предпринимателя (продавца) зависит от типа рынка. Экономисты выделяют 4 типа рынков, каждый из которых ставит свои проблемы в области ценообразования. Особенности ценообразования на различных типах рынков представлены в табл.2.

Рынок **чистой конкуренции** состоит из множества продавцов (предпринимателей) и покупателей какого-либо схожего товарного продукта. Ни один отдельный покупатель или продавец не оказывает большого влияния на уровень текущих рыночных цен товара. Продавцы на этих рынках не тратят много времени на разработку стратегии маркетинга, ибо до тех пор, пока рынок остается рынком чистой конкуренции, роль маркетинговых исследований, деятельности по разработке товара, политики цен, рекламы, стимулирования сбыта и прочих мероприятий минимальна.

Рынок монополистической конкуренции состоит из множества продавцов и покупателей, совершающих сделки не по единой рыночной цене, а в широком диапазоне цен, который объясняется тем, что продавцы могут предложить потребителю разные варианты товаров, отличающихся друг от друга качеством, свойствами, внешним оформлением.

Различия могут осуществляться и в сопутствующих товарам услугах. В отличие от предыдущего рынка продавцы стремятся тратить много времени на разработку стратегии маркетинга, что проявляется в разработке различных предложений для различных потребительских сегментов, и широко пользуются практикой присвоения товарам марочных названий, рекламой и методами личной продажи.

Таблица 1

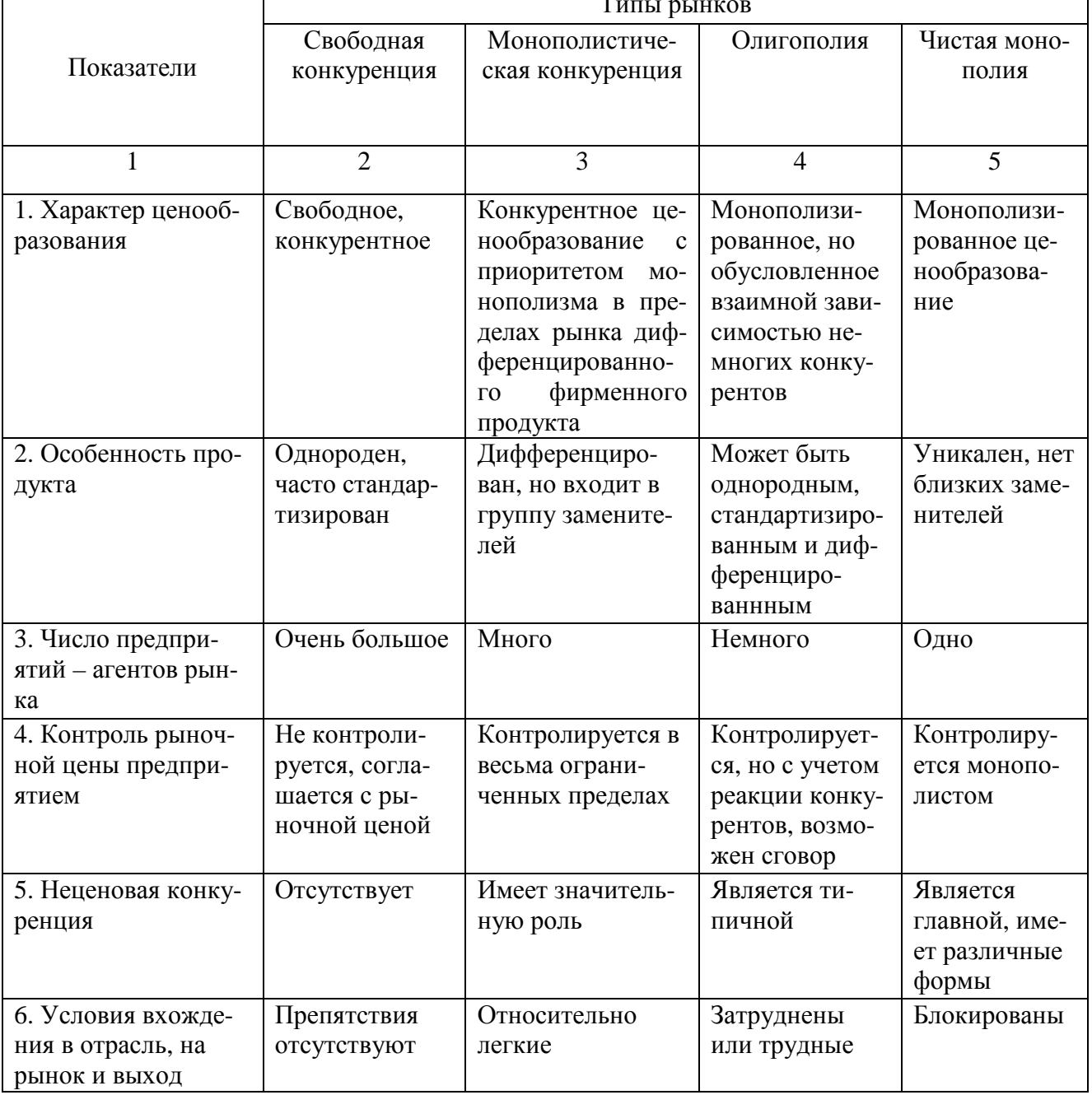

## Особенности ценообразования на различных типах рынков

**Олигополистический рынок** состоит из небольшого числа продавцов, весьма чувствительных к политике ценообразования и маркетинговым стратегиям друг друга. Товары могут быть схожими (сталь, алюминий), а могут быть и несхожими (автомобили, компьютеры). Небольшое количество продавцов объясняется тем, что новым претендентам трудно проникнуть на этот рынок. Каждый продавец чутко реагирует на стратегию и действия конкурента. Если какая-то сталелитейная компания снизит свои цены на 10%, покупатели быстро переключаются на этого поставщика. Другим производителям стали придется реагировать либо тоже снижением цен, либо предложением большего числа или объема услуг. Олигополист никогда не испытывает уверенности, что может добиться какого-то долговременного результата за счет снижения цен. С другой стороны, если олигополист повысит цены, конкуренты могут не последовать его примеру. И тогда ему придется либо возвращаться к прежним ценам, либо рисковать потерей клиентуры в пользу конкурентов.

При **чистой монополии** на рынке всего один продавец. Это может быть государственная организация, частная регулируемая монополия или частная нерегулируемая монополия. В каждом отдельном случае ценообразование складывается по-разному. Государственная монополия может с помощью политики цен преследовать достижение самых разных целей. Она может установить цену ниже себестоимости, если товар имеет важное значение для покупателей, которые не в состоянии приобретать его за полную стоимость. Цена может быть незначительной с расчетом на покрытие издержек или получение хороших доходов. А может быть и так, что цена назначается очень высокой для всемерного сокращения потребления. В случае регулирования монополии государства разрешается компании устанавливать расценки, обеспечивающие получение «справедливой нормы прибыли», которая дает организации возможность поддерживать производство, а при необходимости и расширять его. И наоборот, в случае нерегулируемой монополии фирма сама вольна устанавливать любую цену, которую только выдержит рынок. И тем не менее по ряду причин фирмы не всегда запрашивают максимально возможную цену. Тут и боязнь введения государственного регулирования, и нежелание привлекать конкурентов, и стремление быстрее проникнуть – благодаря невысоким ценам – на всю глубину рынка.

#### **Задание № 1**

Если у вас появилась возможность открыть пункт мойки машин с постоянными годовыми издержками в 100 тыс.долл., переменными издержками в сумме 0,5долл. на каждый вымытый автомобиль, а конкурентная цена, по вашим подсчетам, должна составлять 1,50долл. за автомобиль, вложили бы вы свой капитал в это предприятие? Обоснуйте свой ответ.

#### **Задание № 2**

Одна из ведущих сталелитейных компаний разработала новую технологию цинкования и антикоррозийной окраски стального диска для изготовления деталей автомобильных кузовов. Какие факторы необходимо учесть фирме при назначении цены на этот товар?

## **Тема 3. Методы распространения товаров на рынке**

Цель занятия:

1. Получение представлений о методах распространения товаров на рынке.

2. Приобретение навыков по решению задач связанных с продвижением товаров на рынке.

## *ОСНОВНЫЕ СВЕДЕНИЯ*

#### **3.1 Каналы распределения и товародвижение**

Решение о выборе каналов распределения – одно из самых сложных и ответственных решений, которые необходимо принять фирме. Каждый канал характеризуется присущими ему уровнями сбыта и издержек; выбрав конкретный маркетинговый канал, фирма должна, как правило, пользоваться им в течение достаточно длительного периода времени. Выбор канала окажет существенное влияние на прочие составляющие комплекса маркетинга.

Фирме необходимо разработать несколько вариантов достижения рынка. Каналы распределения могут быть с несколькими уровнями посредников. В последнее время распространены следующие канальные маркетинговые системы: вертикальные, горизонтальные и многоканальные.

Формирование канала требует изучения основных вариантов его возможной структуры с точки зрения типа и числа посредников. Управление каналом требует отбора и мотивирования классифицированных посредников. Необходимо периодически проводить оценку деятельности каждого отдельного члена канала, сравнивая его прошлые и нынешние показатели сбыта, сравнивая его показатели сбыта с показателями других членов канала.

По мере более широкого признания концепции маркетинга все больше внимания со стороны фирм привлекает к себе и концепция товародвижения.

**Товародвижение –** деятельность по планированию, претворению в жизнь и контролю за физическим перемещением материалов и готовых изделий от мест их происхождения к местам использования с целью удовлетворения нужд потребителей и с выгодой для себя.

#### **3.2. Розничная и оптовая торговля**

Сфера оптовой и розничной торговли состоит из множества организаций, занимающихся перемещением товаров и услуг из мест их производства к местам использования.

**Розничная торговля** – это любая деятельность по продаже товаров или услуг непосредственно конечным потребителям для их личного некоммерческого использования. Розничные торговые предприятия можно классифицировать по нескольким признакам: на основе предлагаемого ассортимента (специализированные магазины, универмаги, магазины товаров повседневного спроса и т.д.), на основе относительного внимания к ценам (магазины сниженных цен, склады-магазины и магазины-демзалы, торгующие по каталогам), на основе характера торгового помещения (торговля с заказом товаров по почте или телефону, торговые автоматы, службы заказов со скидкой и торговля вразнос), на основе принадлежности магазина (корпоративные сети, кооперативы розничных торговцев, потребительские кооперативы и т.д.) и на основе разновидности концентрации магазинов (центральные деловые районы, региональные торговые центры, районные торговые центры, торговые центры микрорайонов).

Розничный торговец принимает решения о выборе целевого рынка, о товарном ассортименте и комплексе услуг, о политике цен, стимулировании и месте размещения предприятия. Розничным торговцам необходимо изыскать пути повышения профессионального уровня управления собственной деятельностью и ее продуктивности.

**Оптовая торговля** включает в себя любую деятельность по продаже товаров или услуг тем, кто приобретает их с целью перепродажи или профессионального использования. Оптовые торговцы помогают производителям эффективно доставлять товары множеству розничных торговых предприятий и промышленным потребителям в любой части страны. Всех оптовиков можно разделить на четыре группы. Оптовики-купцы приобретают право собственности на товар. Их можно дополнительно подразделить на оптовых торговцев с полным циклом обслуживания (торговцы оптом, дистрибьюторы товаров промышленного назначения) и оптовых торговцев с ограниченным циклом обслуживания (оптовики торгующие за наличный расчет без доставки товара, оптовики – коммивояжеры, оптовики-организаторы, оптовики консигнанты, сельскохозяйственные производственные кооперативы и оптовики- посылторговцы). Агенты и брокеры не приобретают права собственности на товар, а получают комиссионные вознаграждение за содействие купле-продаже. Оптовые отделения и конторы производителей – это подразделения фирм, не являющихся предприятиями оптовой торговли, подразделения, созданные для того, чтобы обходиться без привлечения услуг профессиональных оптовиков. К числу разных специализированных оптовиков относятся оптовики-скупщики сельхозпродуктов, оптовые нефтебазы и оптовики-аукционисты. Оптовая торговля – самостоятельная отрасль экономики. Прогрессивно мыслящие оптовые торговцы постоянно приспосабливают свои услуги к конкретным нуждам целевых потребителей и изыскивают пути и способы сокращения издержек по ведению дел.

#### **Задание № 1**

На основании информации об оптовой торговли составьте схемуклассификацию оптовиков.

#### **Задание № 2**

Известно, что самым распространенным типом предприятий в мире являются малые предприятия. Их количество растет и в России. Таким предприятиям на первый взгляд трудно конкурировать с крупными фирмами. Однако это верно лишь отчасти.

Американский консультант по бизнесу Джей Левинсон утверждает, что в условиях недостатка капитала, высокопроизводительного оборудования, отсутствия высоких технологий и т.д. малым предприятиям следует исповедовать идеологию так называемого «партизанского» маркетинга. Он заключается в том, что малое предприятие для завоевания превосходства на том или ином сегменте рынка должно осознавать себя окруженным мощными «врагами» конкурентами.

Действуя предельно активно, опережая неповоротливые крупные фирмы и не затрачивая при этом больших средств, осуществляя так называемые «партизанские налеты», малое предприятие может добиться ощутимых результатов. Ниже приведены некоторые из возможных приемов малозатратного маркетинга Лж.Левинсона.

1. Выберите фирменный цвет и используйте его как можно чаще в оформлении помещения, на ваших деловых бумагах, при маркировке товара. Так вас лучше запомнят.

2. Размещайте внутреннюю рекламу во всех своих помещениях. Она будет работать как бесплатный агент по продажам.

3. Попробуйте изменить режим работы своей фирмы так, чтобы быть открытыми тогда, когда ваши конкуренты не работают.

4. Обдумайте заранее стиль своего поведения, если клиент останется недовольным вашим товаром (услугой). Помните, что если вы решите его проблему, из недовольного он легко превратится в постоянного клиента. Ведь вы помогли лично ему.

5. Чем лучше у вас отношения с соседями - жителями и предпринимателями - тем выше ваши прибыли.

6. Сотрудничайте с другими предприятиями. Разложите в своем торговом зале или офисе их рекламу, если они сделают то же самое.

7. Если о вас написали в газете, сделайте копии статьи и раздайте их с рекламными материалами. Статьи бывают редко и быстро забываются. Раздавая копии, вы заставите эти публикации долго работать на вас.

8. Вы должны помнить, что прошлые клиенты одновременно являются потенциальными клиентами. Своих клиентов надо стараться учитывать со дня открытия фирмы.

Ответьте на вопросы:

Согласны ли вы со стратегией «партизанского» маркетинга? Что  $1<sup>1</sup>$ позитивного и негативного вы в ней находите?

Какие из отмеченных выше рекомендаций Дж.Левинсона вы счи- $2^{\circ}$ таете наиболее действенными? Аргументировано объясните свою позицию.

Какие другие приемы малозатратного маркетинга вы можете пред-3. ложить?

## Тема 4. Продвижение товаров на рынке

## Цель занятия:

1. Ознакомление со стратегией коммуникацией и стимулирования сбыта товаров (услуг) на рынке.

Приобретение навыков для решения задач по осуществлению про-2. движения товаров на рынке.

## ОСНОВНЫЕ СВЕДЕНИЯ

## 4.1. Стратегия коммуникации и стимулирования

Стимулирование остается одним из 4-х основных элементов, входящих в комплекс маркетинга фирмы. Основные средства стимулирования - реклама, стимулирование сбыта, пропаганда («паблик рилейшнз») и личная продажа обладают как разными, так и дублирующими друг друга функциями. Для их эффективной координации требуется тщательное определение коммуникационных целей фирмы.

При подготовке конкретных маркетинговых коммуникаций коммуникатору необходимо уметь разбираться в 9 составляющих любого коммуникационного процесса, которыми являются: отправитель, получатель, кодирование, расшифровка, обращение, средства распространения информации, ответная реакция, обратная связь и помехи.

Главная задача коммуникатора заключается в выявлении целевой аудитории и ее характеристик. Затем предстоит определить желаемую ответную реакцию, будь то осведомленность, знание, благорасположение, предпочтение, убежденность или совершение покупки. После этого необходимо разработать обращение с эффективным содержанием, эффективной структурой и эффективной формой. Далее нужно выбрать средства распространения информации для проведения как личной, так и неличной коммуникации. Обращение должно быть доведено до получателя лицом, заслуживающим доверия, а именно кемто, кому присущи профессионализм, добросовестность и привлекательность. И, последнее, коммуникатор должен постоянно следить за ростом осведомленности рынка, ростом числа опробовавших товар и численностью тех, кто остался доволен товаром в процессе опробования.

Фирме предстоит принять решение о том, какие средства следует затратить на сферу стимулирования в целом. Сумма ассигнований определяется с помощью следующих наиболее популярных приемов: метод исчисления «от наличных средств», метод исчисления «в процентах к сумме продаж», метод исчисления на основе затрат конкурентов, метод исчисления «исходя из целей и задач» коммуникации.

Фирме нужно будет распределить свой бюджет стимулирования по основным используемым ею средствам стимулирования.

#### Задание № 1.

Одна из крупнейших американский компаний «Кока - Кола» проводит активную работу по освоению российского рынка.

Компания получила в Москве в аренду на 49 лет участок земли, на котором ведет строительство предприятия по производству напитка. Аналогичное предприятие строится и в Санкт-Петербурге.

При финансовой поддержке фирмы закуплено оборудование на сумму 50 тыс. долл. для технической реконструкции российских разливочных предприятий. С одним из московских автомобильных заводов фирма заключила контракт  $\overline{00}$ изготовлении грузовиков ДЛЯ перевозки напитка. Научнопроизводственное предприятие «Наука» (бывшее оборонное предприятие) изготавливает по заказу «Кока-Колы» киоски для уличной продажи напитка. Осуществляется строительство Центра профессионально-технической подготовки. Несмотря на то, что вывоз прибыли из нашей страны для иностранных компаний официально разрешен, «Кока-Кола» не планирует в ближайшие 5 лет экспорт прибыли, поскольку вкладывает все получаемые средства в развитие сети торговли.

План реализации стратегии фирмы на начальном этапе предусматривает ограничение числа пунктов торговли. Руководство фирмы считает, что крупномасштабная рекламная кампания в России преждевременна, т.к. может вызвать повышенный спрос, который невозможно удовлетворить.

Ответьте на вопросы:

- 1. Охарактеризуйте маркетинговую стратегию компании «Кока-Кола» в России. Что, по вашему мнению, положительного в действиях фирмы?
- 2. Какие особенности российского рынка фирма учитывает в недостаточной степени?

## 4.2. Реклама, стимулирование сбыта и пропаганда

Тремя средствами воздействия в комплексе стимулирования является реклама, стимулирование сбыта и пропаганда. Это орудие массового маркетинга в отличие от методов личной продажи, которая нацелена на конкретного покупателя.

Реклама - это использование продавцом платных средств распространения информации для доведения увещевательных сведений о товарах, услугах или организациях.

Реклама - неличные формы коммуникации, осуществляемые посредством платных средств распространения информации, с четко указанным источником финансирования.

Стимулирование сбыта - использование многообразных средств стимулирующего воздействия, призванных ускорить и (или) усилить ответную реакцию рынка.

Пропаганда – использование редакционного, а не платного места и (или) времени во всех средствах распространения информации, доступных для чтения, просмотра или прослушивания существующими или потенциальными клиентами фирмы. Пропаганда применяется для решения конкретной задачи - способствовать лостижению поставленных целей сбыта.

## Задание №1

Перед вами несколько рекламных сообщений известных зарубежных фирм.

1. «Мы выпускаем вязаные изделия для очень молодой и стремящейся к моде публики и сбываем их в розницу. Вы узнаете наш стиль не только по рекламе, но и в оформлении магазинов, и в поведении продавцов» («Бенеттон»).

2. «Воздушные хлопья «Лайф» содержат самый высококачественный белок по сравнению со всеми готовыми к употреблению хлопьями и вкуснее всех остальных хлопьев в разряде высокопитательных»

3. «Во время Олимпийских игр в Сеуле техника фирмы «Самсунг» помогла настроить людей планеты на волну мира, гармонии и прогресса. Стремление с помощью нашей техники помочь человечеству строить новую жизнь это не только наша работа, это - наша страсть... наша потребность... состояние нашего духа, которое мы зовем «Хюман тех»

Ответьте на вопросы

1. В чем вы видите качественные отличия направленности и основных идей этих рекламных посланий?

2. Какие мотивы потенциальных потребителей затронуты в этих рекламных сообщениях? В каких случаях можно говорить об избирательной нацеленности рекламы и в чем это выражается? Что вы считает удачей, а что – недостатком в этих сообщениях?

## **Задание № 2**

Составьте рекламное заявление о спроектированном вами в курсе «Основы предпринимательской деятельности» предприятии или продукции, выпускаемой им.

Помните, что в условиях усиливающейся конкуренции в России возрастает роль рекламы, которая должна быть действенной и не слишком дорогой. Для менеджера, особенно начинающего, необходимо иметь в виду следующее: рекламное объявление просматривается в среднем в течение одной секунды. В это время решается вопрос о целесообразности подобного чтения.

С помощью нижеприведенных сведений и вопросов проверьте, смогут ли ваши объявления заинтересовать читателя.

## **1. Активизация читателя**

*Доверительность.* Все, что вызывает у читателей доверие, повышает степень их внимания. Лица, к которым испытывают доверие, вызывающие доверие сюжеты и атмосфера способствуют восприятию объявления как правдивого.

*Напряженность.* Напряженность, острота сюжета являются одним из сильнейших возбудителей внимания. Броский заголовок, направленный на читателя взгляд, экзотическая фотография, изображение солнца – все это является вспомогательным средством для создания у читателя ощущения напряженности и внимания. Золото также обладает свойствами сильного активизирующего воздействия.

*Юмор.* Пример: фото пожилой дамы с заголовком: «Останкинское пиво» утоляет жажду у мужчин». Однако юмор в рекламе по-разному воспринимается читателями, поэтому его воздействие должно быть точно выверено.

*Неожиданность.* Все новое, непредвиденное, неожиданное активизирует читателя. Например: автомобиль «Вольво» на лыжном трамплине или клиенты коммерческого банка на метле Бабы яги.

## **2. Целевая ориентация (фокусирование)**

Основное предложение должно находиться в центральной части объявления. Это не всегда удается. Читателя легко отвлекают, например, шутки. Он забавляется остротами или смеется над анекдотом и не обращает должного внимания на рекламируемый продукт. Рискованно помещать в рекламном объявлении знаменитостей. Читатель начнет вспоминать о них и забудет о рекламном продукте. Откажитесь от острот, если это может повредить рекламируемому вами товару.

## **3. Подготовка объявления**

Объявление следует составить в соответствии с потребностями читателей, оно должно звучать поучительно. Проверьте:

- не содержится ли в объявлении слишком много деталей?
- не отвлекается ли внимание читателя на посторонние мелочи?
- не слишком ли велик текст объявления?

• можно ли без ущерба для содержания убрать из объявления некоторые элементы?

**Основное правило.** *Чем больше заинтересованность читателя в содержании (например, здоровье, способ похудения и т.п.), тем длиннее может быть рекламный текст. Но чем больше в нем деталей, тем важнее расчленить информацию.* 

Нужно иметь в виду:

- заголовок в рекламном объявлении несет ответственность за активизацию внимания читателя: решение читать или не читать принимается в доли секунды;
- заголовок не должен представлять для читателей загадку: читатель должен понять его сразу, без затруднений;
- подзаголовок дает представление о теме объявления;
- давайте в тексте сначала общее представление о предлагаемом товаре – услуге и лишь затем переходите к описанию отдельных элементов;
- излагайте свои предложения доступным языком.

## **4. Восприятие**

Цель рекламы – создание у клиента позитивной реакции. Чем сильнее переживания при чтении объявления, тем важнее его положительное восприятие. Обратите внимание на три основных правила:

1. Раздражитель (свобода, эротика, приключения и т.п.) должен быть очень сильно выражен; очень важны типичные для рекламы преувеличения.

2. Сюжеты, изображения, пейзажи, люди – все следует применять в ходе рекламной компании ненавязчиво и быстро.

3. На восприятие рекламы требуется время; предпочтительнее долгосрочная реклама с частой повторяемостью.

Проверьте:

- не вызывают ли ваши объявления отрицательную реакцию?
- не звучат ли они слишком высокомерно?
- не выглядят ли они заумно?
- не служат ли они источником неприятных ощущений, например, страха?
- не составлены ли они в повелительном тоне?

*Ответьте на вопросы:* 

1. Какие из предложенных выше рекомендаций могут дать наибольший эффект в вашей практике?

2. Какие дополнительные соображения, предложения хотели бы вы добавить к отмеченному выше?

## **Комплексное задание для самостоятельной и индивидуальной работы** *Постановка задачи*

Представьте, что вас только что приняли на работу в крупную дочернюю компанию или подразделение огромной транснациональной корпорации. Корпорация дала вашему подразделению (команде из учащихся) задание: принять участие в разработке планов, касающихся создания и продвижения нового товара или услуги для молодежного сегмента рынка. Ваше подразделение должно выбрать себе название и логотип, проанализировать рынок товаров и услуг для молодежи и определить, какой именно товар или услугу следует продвигать прежде всего. Также вашему подразделению будет необходимо разработать план сбыта и стратегию продвижения нового товара (услуги), а в результате представить наглядную презентацию товара (услуги) совету директоров корпорации (всей аудитории ).

Для этого вы будете выполнять следующие задания:

1. Определитесь с названием вашего подразделения и придумайте ему логотип.

2. Проанализируйте спрос на рынке товаров и услуг для молодежи путем исследований, бесед и опросных листов.

3. Определите, какой новый товар или услугу (в дальнейшем для простоты в большинстве случаев будем говорить «товар») следует разрабатывать в первую очередь.

4. Напишите пресс-релиз о товаре в форме сообщения электронной почты, которое можно пересылать по Интернету.

5. Создайте рекламный проспект и/или буклет.

6. Определите ценовую политику в отношении товара.

7. В процессе разработки маркетингового плана или стратегии каждый участник команды должен выбрать для себя одну из ниже перечисленных ролей:

• Директор проекта: следит за разработкой плана или стратегии в целом.

• Специалист по маркетингу: разрабатывает составляющие рекламной кампании.

• Главный специалист по финансам: принимает решения, связанные с финансами (такие, как составление калькуляции цен).

• Специалист по изучению рынков сбыта: разрабатывает методы для определения уровня спроса, например опросные листы.

8. Создайте убедительную презентацию для совета директоров корпорации, в которой вы представите итоги разработки вашей командой плана сбыта товара.

#### **Модуль 1 Рыночная конкуренция**

#### **Маркетинговое исследование и конкурентный анализ**

На любом торговом предприятии следует точно решить, чем именно заниматься, чтобы надлежащим образом обособиться от конкурирующих компаний.

#### **Упражнение 1.1. Анализ факторов, влияющих на спрос**

Ответьте на следующие вопросы.

• Что в настоящее время хочет покупать молодежь?

• Как представитель молодежи ответьте, какие компании, по-вашему, заслуживают внимания, чьи товары вы покупаете чаще.

• Приведите пример компании, выпускающей такой ходовой и «раскрученный» товар, как, скажем, джинсы. Как вы думаете, почему и каким образом именно эта компания именно с этим товаром, что называется, «попала в десятку»?

• Есть ли у вас идеи по поводу товара, который покупатели в соответствии со своими нуждами хотели бы видеть на рынке, но не находят?

• Какие коммерческие и рекламные трюки, по-вашему, действуют, а какие — нет?

• Есть ли, как вам кажется, ценовые ориентиры, которые привлекают покупателя или, напротив, отталкивают его от того или иного товара?

#### Название и логотип компании

Под корпоративным брендом, как правило, подразумевают именно название и/или логотип компании, т. е. важнейшие опознавательные знаки компании. Логотип — это обычно сочетание элементов текста (полное название компании или его аббревиатура) и/или графики, все вместе способствует узнаваемости компании, будучи ее уникальным символом и своего рода визитной карточкой. Хотя логотип часто воспринимают как нечто само собой разумеющееся, именно он «цепляет» и выделяет компанию из тысячи других.

## Упражнение 1.2. Анализ узнаваемости названий компаний и логоти- $\blacksquare$

Ваша команда должна составить список либо товаров, которые мгновенно ассоциируются с той или иной компанией, либо компаний, которые мгновенно ассоциируются со своими логотипами. Запишите все, что придет вам на ум. Будьте готовы поделиться своими соображениями с остальной частью класca.

Рассмотрите каждый из продемонстрированных вам логотипов и ответьте на следующие вопросы:

• Это узнаваемый логотип? (Если да, то чем; если нет, то почему?) Что, по-вашему, в этом логотипе главное?

• От этого логотипа есть польза? (Если да, то какая; если нет, то почему?)

## Упражнение 1.3. Определение названия компании

Проведите в вашей команде «мозговой штурм» и выпишите на отдельный лист варианты названий подразделения компании, в котором вы работаете. Руководить «мозговым штурмом», используя общепринятые правила, будет преподаватель или выбранный участник вашей команды.

## Правила «мозгового штурма»:

1. Каждый высказывает все идеи, которые приходят ему в голову.

2. Все идеи записываются.

3. Пока не закончится «мозговой штурм», не производится никаких обсуждений.

4. Чужие идеи не критикуются и не высмеиваются.

5. Предварительно устанавливается лимит времени.

Как только работа над списком потенциальных названий для вашего подразделения будет завершена, проведите внутри команды голосование по пунктам списка. Объявите ваше решение.

Название вашего подразделения:

## **Упражнение 1.4. Разработка логотипа компании**

Набросайте логотип — сначала карандашом на бумаге, а затем с помощью инструментов панели **Рисование** или любой другой компьютерной программы. Также можете оцифровать рисунок с помощью сканера. Продемонстрируйте получившийся логотип.

Логотип:

## **Целевой потребитель: молодежь**

Целевой рынок — это круг определенных потенциальных покупателей с общими запросами и нуждами; следовательно, эти покупатели ищут на рынке одни и те же определенные товары.

#### **Упражнение 1.5. Разработка, применение и анализ опросного листа для покупателей**

*•* Во-первых, вашей команде следует разработать опросный лист по интересам (по меньшей мере десять вопросов), чтобы проанализировать выбранный сегмент рынка и выяснить, что молодежь хотела бы покупать.

• Во-вторых, нужно ознакомить с полученным опросным листом ваших потенциальных покупателей — или провести с ними интервью, или предложить заполнить анкету.

• В-третьих, получив опросный лист с ответами, необходимо подвести итоги и проанализировать результаты. Это поможет команде решить, производством каких товаров (или предоставлением каких услуг) ей лучше всего заняться. От команды требуется страничный итоговый отчет, куда должны войти выводы относительно рынка товаров и услуг для молодежи, сделанные на основе полученных ответов.

Перед началом проведения опросов рекомендуем вам ознакомиться со статьей, посвященной технике проведения опросов, по адресу:

Для тех, кто интересуется методологией проведения социологических опросов более глубоко, рекомендуем книгу 3. В. Сикевич «Социологическое исследование. Практическое руководство» (изд-во Питер, 2005, 320 с.).

#### **Модуль 2 Эффективный комплекс маркетинга**

Маркетинговая теория опирается на пять ключевых компонентов, которым любой бизнесмен или компания должны уделять внимание, чтобы оставаться конкурентоспособными на рынке.

1. *Продукт\*.* Что вашей компании следует предложить своим покупателям? Чем будет отличаться ваш товар (услуга) от предложений конкурентов?

2. *Позиционирование (место) на рынке.* Какое место на рынке будет занимать ваш товар? На какого покупателя ориентирован товар? Как следует организовать сбыт товара покупателю? Через какие каналы сбыта вы хотите реализовывать ваш товар?

3. *Цена или ценовая политика.* Какую цену за ваш товар следует назначить? Как творчески предложить ваш товар, чтобы ваша цена по сравнению с ценой других компаний была более выгодной?

4. *Продвижение товара.* Как вашей компании надо находить покупателя и информировать его о своем продукте?

Далее для обозначения рыночного продукта мы будем использовать термин «товар (услуга)».

### **1. Товар (услуга)**

*Товары —* это автомобили, пищевые продукты, одежда и т. д. *Услуги*  это чистка ковровых покрытий, ремонт автомобилей и т. д. Что ваша компания должна предложить своим покупателям? Чем будет отличаться ваш товар (услуга) от предложений конкурентов? Вы должны смотреть на ваш товар со стороны покупателя, т. е. оценивать, какие возможности и преимущества может дать ему этот товар. Узнайте, чего хочет потенциальный покупатель, и доставьте ему это.

## **Упражнение 2.1. Определение возможных товаров (услуг)**

Ваша команда должна определить 2-3 товара (услуги), которые вы считаете наиболее выгодными. Вы должны уметь представить товар (услугу) в одном предложении, в котором содержится информация о типе товара (услуги) и его функциях. Перечислите все «за» (преимущества) и «против» (недостатки) для каждого товара (услуги):

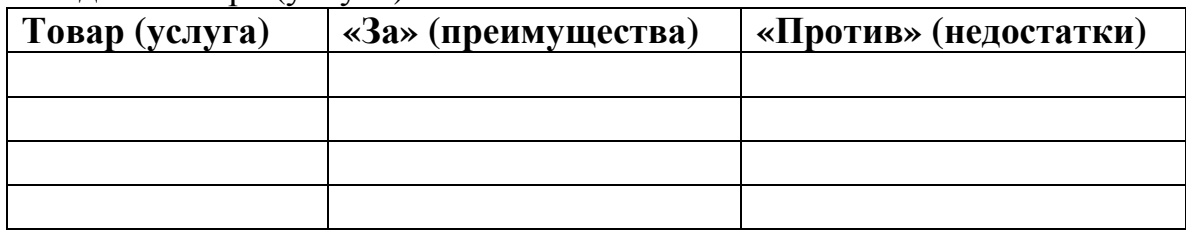

## **Упражнение 2.2. Выбор товара (услуги)**

Основываясь на предыдущем упражнении, проанализируйте все «за» и «против» для каждого товара (услуги) и выберите один из товаров (или какуюлибо услугу), который, на ваш взгляд, будет наиболее выгодным. Вы должны дать рациональное объяснение того, почему вы выбрали именно этот товар, и включить в свою оценку несколько факторов, с учетом их уместности:

• *Преимущества —* какую пользу данный товар приносит покупателю; чем ваш товар лучше, чем у конкурентов?

• *Сезонность —* продается ли данный товар только в определенное время года (как, например, кондиционеры)?

• *Жизненный цикл или этапы —* может ли ваш товар служить долго, оставаясь в первозданном состоянии, или его необходимо модернизировать и улучшать при помощи новых возможностей, чтобы он был конкурентоспособным по отношению к аналогичным продуктам; как быстро данный товар устареет?

• *Надежность —* гарантия, которая предлагается вместе с товаром: будет ли товар долго работать в соответствии со своим назначением или сломается, после чего ему потребуется ремонт?

• *Безопасность —* является ли товар безопасным для пользователей или необходимы специальные инструкции, чтобы предотвратить возможность получения травм и увечий?

• *Внешний облик —* является ли товар визуально привлекательным, ярким и вызывающим интерес?

• Технический уровень - какой уровень технических знаний или квалификации необходим для использования данного товара?

Напишите рациональное объяснение выбора данного товара (услуги), используя формат, приведенный ниже. Будьте готовы обсудить ваш выбор с клас- $COM.$ 

Группа (наименование подразделения) (наименование товара (услуги)) выбрала потому что (приведите рациональное объяснение того, почему вы выбрали данный товар (услугу)):

Упаковка. Как ваша компания должна упаковывать свой товар или создавать для него привлекательный имидж? Упаковка и ее дизайн помогают отличить данный товар от других схожих товаров на полке магазина. В понятие «имидж» входят в том числе название товара и товарный знак. В упаковку и ее дизайн включают также основные маркетинговые данные, такие как назначение продукта, список рекомендаций, отзывы покупателей, пояснения, чем данный продукт лучше, чем другие, представленные на рынке.

#### Упражнение 2.3. Разработка упаковки товара

Вам предстоит определить, какие данные из нижеприведенного списка должны появиться на упаковке товара:

• название компании и/или наименование товара;

• товарный знак; (Под товарным знаком (или торговой маркой, торговым знаком) подразумевается специфическое обозначение, призванное идентифицировать товары и услуги владельца товарного знака, отличая их от всех остальных).

• пояснение, для чего предназначен данный товар;

• другая информация: высказывания знаменитых людей, отзывы покупателей, такие утверждения, как «новый», «улучшенный», условия рекламных акций («Купи две упаковки и получи третью бесплатно») или отрывной купон.

Создайте модель упаковки вашего товара — сначала карандашом на бумаге, а затем с помощью инструментов панели Рисование или любой другой компьютерной программы. Также учащиеся могут оцифровать рисунок с помощью сканера. Упаковка должна быть красочной, привлекающей внимание, мотивирующей и практичной (т. е. защищающей продукт от повреждений)

## 2. Позиционирование (место) товара на рынке

Какую нишу на рынке будет занимать ваш товар (услуга)? Как следует организовать сбыт товара покупателю? Через какие каналы сбыта вы хотите реализовывать ваш товар: например, внутри страны или за рубежом, непосредственно сами или через местные магазины и т. д.? На каком рынке и как должен продаваться ваш товар? Имидж вашего товара должен соответствовать месту, где он продается. Ваша компания должна определить свою нишу на рынке до того, как это сделают ваши конкуренты.

### **Упражнение 2.4. Позиционирование товара на рынке**

Напишите одно предложение, которое точно определяет положение вашего товара на рынке — опишите, какими, по сравнению с другими товарами того же назначения, преимуществами для покупателя обладает данный товар:

Товар (услуга) компании

(наименование компании)

Запишите места сбыта вашего товара:

#### **3. Цена**

Какую цену ваша компания назначает за товар? Как творчески предложить ваш: товар, чтобы ваша цена по сравнению с ценами других компаний была более выгодной? Объясните ценообразование для вашего товара по отношению к возможностям, которые этот товар дает. Цена не должна быть слишком высокой (это может отпугнуть покупателей) или слишком низкой (покупатель может подумать, что что-то не так, так как продукт слишком дешевый). Также важно понять место вашего товара на рынке перед началом продаж и установить приемлемую цену, в которой все-таки предусмотрена прибыль.

Ценообразование товара включает три вида калькуляции — определение цены для:

- производителя (себестоимость производства);

- продавцов (оптовая цена);

- покупателей (розничная цена).

### **Упражнение 2.5. Определение затрат на производство/разработку одной единицы товара и составление таблицы ценообразования**

Используя программу Ехсе1, ваша группа должна рассчитать цену на товар. Образец таблицы, приведенный ниже, показывает статьи затрат, которые должны учитываться при образовании цены товара.

Ваша команда должна рассказать, какие цели вы преследуете при продаже товара. Будьте готовы ответить на следующие вопросы:

• Сколько потенциальных покупателей может заинтересоваться вашим товаром?

• Какой объем товара вы планируете продать в первые 6 месяцев и в первый год?

• Какую прибыль вы хотите получить (выручка минус затраты; произведение значения пункта С на количество проданных товаров), и что это даст вашей компании?

*Комментарий:* приведенные вычисления основываются на конечной цене для покупателя в 63,75 руб. за единицу товара

## **Затраты на производство (себестоимость производства) и ценовая политика (на единицу продукта)**

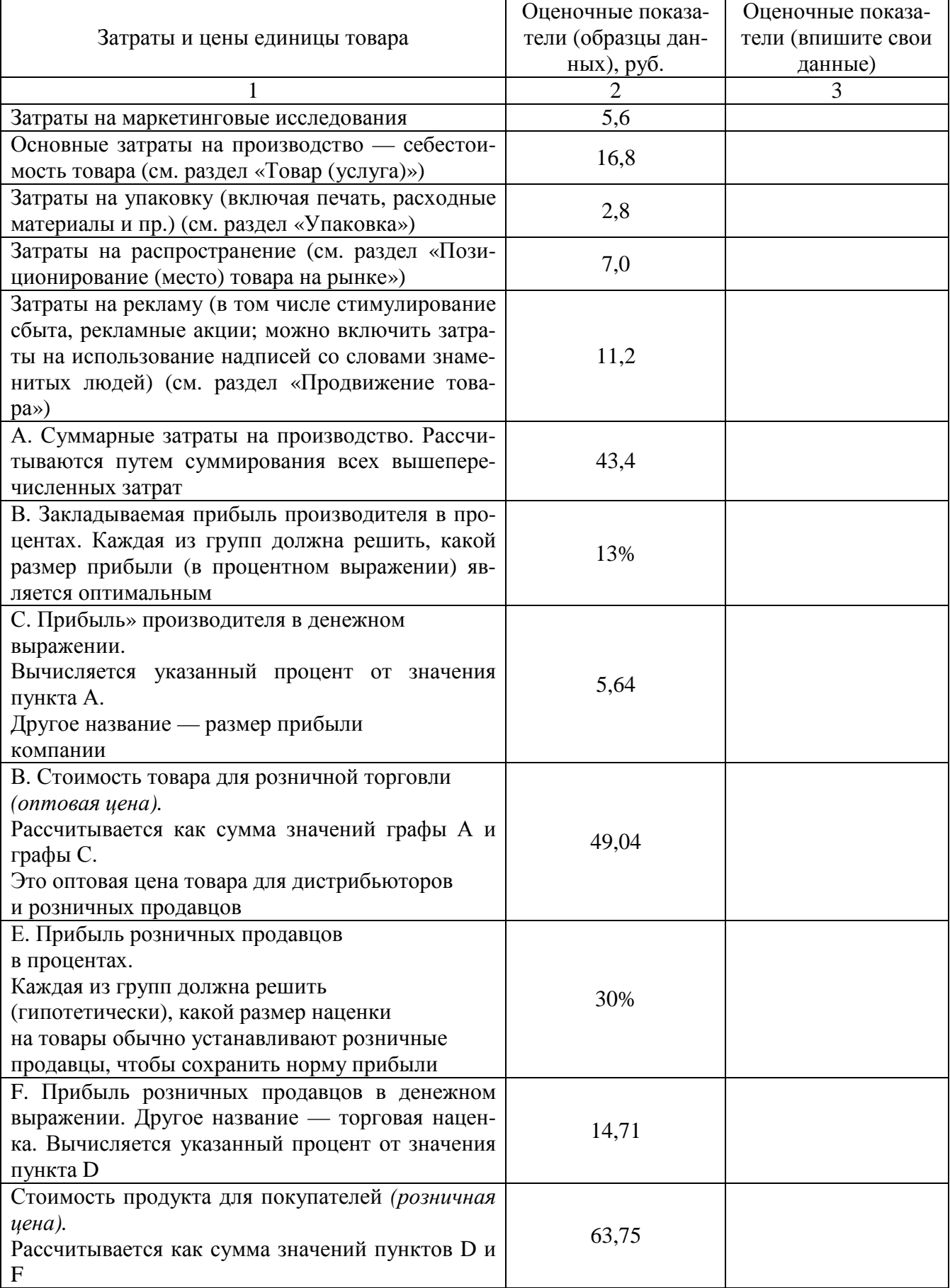

#### **4. Продвижение товара**

Как вашей компании следует находить покупателя и информировать его о своем товаре?

Продвижение товара тесным образом связано с его ценой (пример рекламы: «Сэкономь 15%, если ты покупал это прежде»). Усилия по продвижению товара должны быть действенными и понятными, иначе покупатели отвернутся от вас. Продвижение товара включает рекламу, работу со СМИ, особые акции, усилия продавцов, методы привлечения «своих» покупателей из общей массы и намерение делать продукт желанным для них.

Одна из проблем, на которую часто ссылаются покупатели, — степень правдивости высказываний компании о своем товаре. К примеру, с ростом объемов Интернет-рекламы существенно возросла доля мошеннических и вводящих в заблуждение коммерческих приемов. Как покупателям, вам нужно знать следующее о подложных, обманчивых и нечестных интернет-объ-явлениях:

• Избегайте рекламных объявлений о продукции, которая предлагается как быстрое и эффективное средство от всех болезней.

• Будьте осторожны с утверждениями, которые претендуют на то, чтобы вас поразить (например: «Новое интересное решение — гарантированный результат!»).

• Рекламные объявления не должны предлагать продукт, безопасный и эффективный только потому, что он «натуральный».

• Остерегайтесь рекламных кампаний, которые используют такие фразы, как «наука одержала победу», «удивительное излечение», «эксклюзивный продукт» и «особые составляющие».

## **Упражнение 2.6. Анализ достоверности рекламного сообщения**

Возьмите образец рекламного объявления о продукте (из газет, журналов, распечатанных материалов сайтов, флайеров и т. д.), где содержатся утверждения или опровержения — как правдоподобные, так и сомнительные. Кратко запишите и будьте готовы рассказать всем, как рекламное объявление может быть обманчивым, преувеличенным или лживым.

## **Упражнение 2.7. Создание материалов для продвижения товара**

Разработайте вспомогательные материалы для продвижения продукта на рынок:

Печатные рекламные объявления

Прямая ссылка или маркетинг

*Формат*

Одностраничный цветной флайер или рекламный буклет с графикой, созданной с помощью программы Word

Пресс-релиз о продукте (рассылается по электронной почте при помощи программы

В рекламной деятельности используются флаеры (или реже — флайры) — от английского слова «flауег». Флаер — одно из рекламных средств, нацеленных на потребителя.

Для создания текста пресс-релиза придерживайтесь следующей структуры:

1. Напишите объявление о, выпуске товара. В нем описывается, кто, что, когда, где, почему и как выпустил товар (подобно заголовкам информационных заметок). Дата пресс-релиза и город/страна тоже должны быть указаны в первом пункте. Например:

«Сегодня \_\_\_\_\_\_\_\_\_\_\_\_\_\_\_\_\_\_\_\_\_\_\_

(название фирмы) объявляет о выпуске...».

2. Кратко резюмируйте, для чего нужен ваш товар, какая от него польза и почему ваш товар наилучший.

3. Дайте описание товара, его упаковки, цены, а также сообщите, где этот товар можно приобрести.

4. Опишите, какую нишу занимает товар на рынке, и предоставьте информацию о его возможностях. Приведите несколько ссылок на высказывания экспертов и довольных покупателей.

5. Завершите пресс-релиз кратким описанием вашей фирмы, рассказом о ее происхождении или истории.

#### **Модуль 3. Убедительная презентация плана сбыта Упражнение 3.1. Создание убедительной презентации**

Итак, ваша команда решила, какой товар выпускать, определила, каким будет внешнее оформление товара, установила цену на него и приняла решение по поводу методов продвижения товара на рынке. Теперь вам следует создать презентацию для совета директоров головной компании (т. е. для вашего класса). Презентация должна содержать обзор разработанного вами полного плана сбыта товара. Вам придется рекламировать свой товар, доказывая, что ваш выбор лучше выбора других команд. Вы должны представить всё настолько наглядно, продемонстрировать в таком выгодном свете, чтобы совет директоров выбрал именно ваш план. Ваша презентация должна внушать уверенность, что целевая аудитория рынка товаров и услуг для молодежи, куда вы стремитесь «продвинуть» свой продукт, предпочтет вас вашим конкурентам.

Презентация должна занимать не более десяти и не менее пяти минут. Презентация — это венец всего, результат всех практических занятий и упражнений. Словом, презентация — это вся ваша работа в сжатом виде.

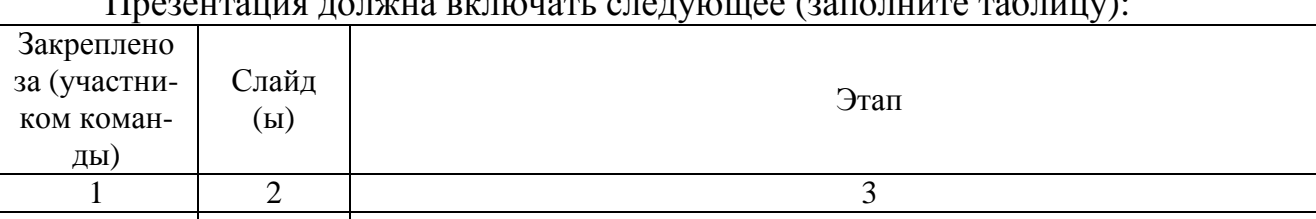

Презентация должна включать следующее (заполните таблицу):

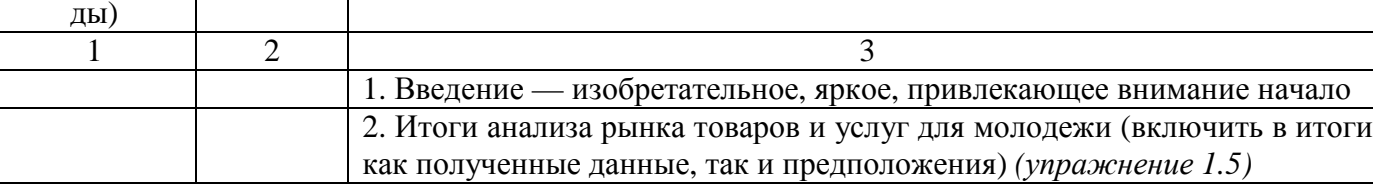

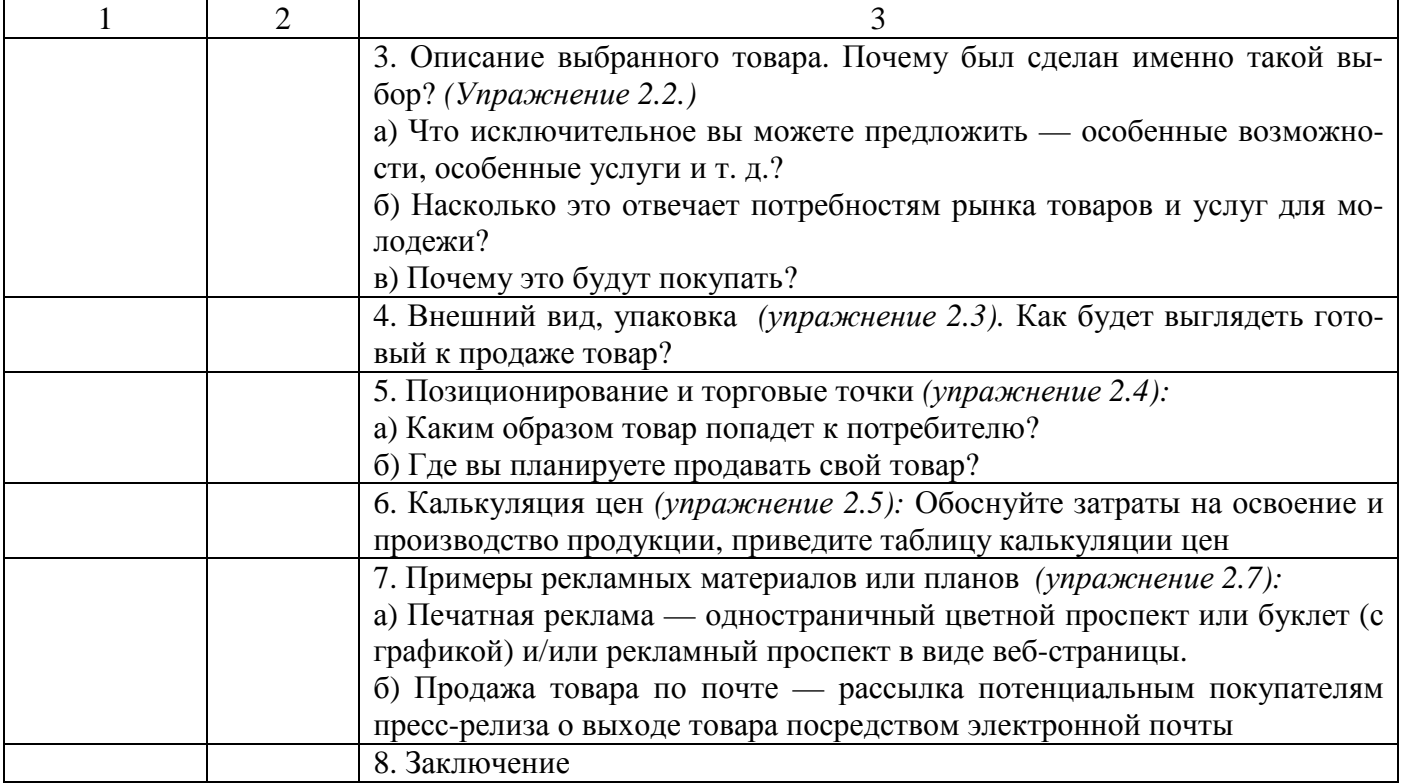

#### **Руководство по использованию программного пакета Office для выполнения комплекса маркетинга**

Ехсеl Таблица для расчета себестоимости и цены товара

1. Откройте указанный файл — заготовку таблицы Ехсеl для упражнения 2.5.

Вы получите заготовку таблицы затрат и ценообразования.

2. Сохраните файл под именем Таблица Калькуля-ции<ВашейКоманды>.

3. Щелкните в ячейке ВЗ.

4. В меню Формат выберите команду Ячейки Затем в диалоговом окне Формат ячеек перейдите на вкладку Число

5. В списке Числовые форматы выберите вариант Денежный.

6. Затем в поле Число десятичных знаков выберите или введите цифру 2.

7. В раскрывающемся списке Обозначение выберите знак доллара (\$).

8. Нажмите кнопку ОК, чтобы закрыть диалоговое окно Формат ячеек.

9. Выделите ячейку ВЗ.

10. На панели инструментов Стандартная нажмите кнопку Формат по образцу

11. Выделите ячейки В4, В5, В6 и В7 (они будут автоматически отформатированы так же, как ячейка ВЗ). Нажмите клавишу Enter

12. Выделите ячейку ВЗ, введите собственное значение затрат на исследование рынка.

13. Выделите ячейку В4, введите собственное значение исходной стоимости товара.

14. Выделите ячейку В5, введите собственное значение стоимости упаковки товара.

15. Выделите ячейку В6, введите собственное значение стоимости распространения товара.

16. Выделите ячейку В7, введите собственное значение затрат на рекламу.

17. Выделите ячейку В9 и повторите шаги с 4 по 8, чтобы отформатировать ее для вывода денежных величин.

18. Создайте в ячейке В9 формулу (вычисляемое выражение) для суммирования значений ячеек с ВЗ по В7:

 $>$  Введите = СУММ (В3:В7).

Нажмите клавишу Enter

19. Выделите ячейку В10.

20. В меню Формат выберите команду Ячейки. Затем в диалоговом окне Формат ячеек перейдите на вкладку Число.

21. В списке Числовые форматы выберите вариант Процентный.

22. В поле Число десятичных знаков введите 0.

23. Нажмите кнопку ОК, чтобы закрыть диалоговое окно Формат ячеек.

24. Выделите ячейку В10 и введите процент прибыли, который вы намереваетесь получить от реализации товара.

25. Выделите ячейку В11 и повторите шаги с 4 по 8, чтобы отформатировать ее для вывода денежных величин.

26. Создайте в ячейке В11 формулу (вычисляемое выражение) для вычисления прибыли производителя путем перемножения значений ячеек В9 и В10:

> Введите = (равно). > Выделите ячейку В9. > Введите \* (звездочка). > Выделите ячейку В10. > Нажмите клавишу Enter.

27. Теперь вы готовы рассчитать полную оптовую цену, т. е. ту, по которой производитель будет продавать партии товара, иными словами себестоимость товара для розничных продавцов. Выберите ячейку В12 и повторите шаги с 4 по 8, чтобы отформатировать ее для вывода денежных величин.

28. Создайте в ячейке В12 формулу, чтобы сложить значения ячеек В9 и В11:

 $>$ Введите = (равно).

> Выделите ячейку В9.

 $>$ Введите + (плюс).

> Выделите ячейку В11.

> Нажмите клавишу Enter.

29. Выделите ячейку В13.

30. В меню Формат выберите команду Ячейки. Затем в диалоговом окне Формат ячеек перейдите на вкладку Число.

31. В списке Числовые форматы выберите вариант Процентный.

32. Затем в поле Число десятичных введите 0.

33. Нажмите кнопку ОК, чтобы закрыть диалоговое окно Формат ячеек.

34. Выделите ячейку В13 и введите процент прибыли, который вы намереваетесь получить от реализации товара.

35. Выделите ячейку В14 и повторите шаги с 4 по 8, чтобы отформатировать ее для вывода денежных величин.

36. Создайте в ячейке В14 формулу для вычисления прибыли продавца путем перемножения значений ячеек В12 и В13:

> Введите = (равно). > Выделите ячейку В12. > Введите \* (звездочка). > Выделите ячейку В13. > Нажмите клавишу Enter.

37. Выберите ячейку В15 и повторите шаги с 4 по 8, чтобы отформатировать ее для вывода денежных величин.

38. Создайте в ячейке В15 формулу, чтобы сложить значения ячеек В12 и В14:

 $>$ Введите = (равно).

> Выделите ячейку В12.

 $>$  Введите + (плюс).

> Выделите ячейку В14.

> Нажмите клавишу Enter.

#### **Создание флаера**

Приведенные указания необходимы для вставки текста, графики и создания надписей при помощи приложения а также для помещения флаера на сайт в Интернете.

Подготовка документа для Word создания флаера

1. В меню Пуск выберите пункт Программы, а затем — команду Word.

2. В меню Сервис выберите команду Параметры, затем перейдите на вкладку Общие.

3. В разделе Единицы измерения выберите вариант Сантиметры

4. Если по умолчанию установлен флажок автоматически создавать полотно при вставке автофигур, снимите его.

5. Нажмите кнопку ОК.

6. В меню Файл выберите команду Параметры страницы, а затем перейдите на вкладку Поля.

7. На вкладке Поля для верхнего и нижнего полей выберите или введите значение 2,5.

8. На вкладке Поля для левого и правого полей выберите или введите значение 2,5.

9. В разделе Ориентация выберите вариант книжная или альбомная.

10. Перейдите на вкладку Размер бумаги и в разделе Размер бумаги выберите в списке вариант размера 21,59 см х 27,94 см.

11. Нажмите кнопку ОК.

#### Создание надписей

1. На панели инструментов Рисование нажмите кнопку Надпись.

2. Поместите курсор в свободную область документа и, удерживая нажатой левую кнопку мыши, перемещайте его, чтобы создать текстовую рамку.

3. Курсор должен мигать внутри текстовой рамки, в противном случае поместите курсор внутрь рамки. Начинайте ввод текста.

4. Если рамка слишком мала или в ней не отображается весь текст, увеличьте ее размер:

> Выберите рамку, щелкнув левой кнопкой мыши на ее границе.

> Чтобы изменить размер рамки, перетащите маркеры выделения или изменения размера на требуемое расстояние:

5. Чтобы изменить размер или цвет шрифта для текста внутри рамки, выполните следующие действия:

> Выделите текст.

> В меню Формат выберите команду Шрифт

>В диалоговом окне Шрифт выберите нужный размер и другие параметры шрифта.

6. Чтобы изменить месторасположение рамки, выполните следующие действия:

> Щелкните на границе рамки.

> Нажмите левую кнопку мыши и, удерживая ее нажатой, переместите рамку в нужное место.

7. Создайте необходимое количество текстовых рамок, располагая их в нужных местах.

#### Вставка графических объектов

Можно выбрать картинку, отсканированное изображение или графический объект и вставить его во флаер.

1. В меню Вставка выберите пункт Рисунок, а затем выберите рисунок, который требуется вставить. Доступны следующие варианты:

*Картинки.* Вставка картинки. В разделе Поиск клипа укажите ключевое слово для поиска и нажмите кнопку Найти. Вставьте найденный объект, щелкнув на нем левой кнопкой мыши.

*Из файла*. На экране появится окно Добавление рисунка. В раскрывающемся списке Папка укажите место, где расположена картинка, выделите ее, после чего нажмите кнопку Вставить.

*С камеры или сканера*. Компьютер выполнит поиск присоединенного сканера или камеры, после чего выведет на экран доступные изображения. Сначала рекомендуется с помощью программного обеспечения изменить размер изображений и сохранить их в виде файлов на диске, а затем с помощью вышеописанного метода вставки Из файла вставить нужное изображение.

2. Можно уменьшить изображение, изменяя размер рамки с помощью мыши.

3. Изображение можно перемещать. Для этого щелкните на нем и затем, удерживая нажатой левую кнопку мыши, перетащите рамку изображения в нужное место.

4. Можно выполнить следующие действия с изображениями:

> Щелкните на изображении правой кнопкой мыши и выберите команду Формат рисунка.

> В диалоговом окне Формат рисунка выполните необходимые действия по изменению расположения изображения. Чтобы изменить обтекание изображения текстом, перейдите на вкладку Положение и выберите любой из стилей, отличный от стиля В тексте. Тогда при выделении изображения кнопкой мыши маркеры будут белого (а не черного) цвета. Это и есть признак того, что вы выбрали нужный стиль обтекания.

Щелкните на изображении. На панели Рисование нажмите кнопку Действия выберите пункт Порядок а затем — команду На передний план или На задний план, чтобы поместить изображение, соответственно, перед текстом или за ним.

*Использование объектов*. В меню Вид выберите пункт Панели инструментов, а затем установите флажок Рисование (эти действия необходимо выполнить только в том случае, если панель инструментов Рисование отсутствует на экране). На панели инструментов Рисование нажмите кнопку Добавить объект.

5. В диалоговом окне Коллекция выберите стиль надписи и нажмите кнопку ОК. В диалоговом окне Изменение текста в строке Текст введите требуемый текст. В раскрывающемся списке Шрифт выберите требуемый стиль шрифта (или используйте значение по умолчанию).

6. В раскрывающемся списке Размер выберите требуемый размер шрифта (или используйте значение по умолчанию).

7. Нажмите кнопку ОК.

8. Чтобы вносить изменения в объекты используйте панель инструментов.

Сохранение документа в виде веб-страницы

На заключительном этапе можно сохранить флаер в виде веб-страницы. Приложение можно использовать для создания веб-страницы и перевода существующего документа в НТМL формат, который является основным форматом веб-страниц.

1. Откройте документ Word.

2. Чтобы создать веб-страницу, откройте меню Файл и выберите команду Сохранить как веб-страницу. После этого появится диалоговое окно Сохранение документа.

3. В разделе Заголовок нажмите кнопку Изменить. В открывшемся диалоговом окне введите заголовок веб-страницы. (Это название появится в верхнем левом углу окна при открытии файла в веб-обозревателе.)

4. Нажмите кнопку ОК.

5. В поле Имя файла введите имя, которое будет использоваться при сохранении файла. Используйте только цифры и латинские буквы, избегайте пробелов и нестандартных символов; желательно, чтобы имя было коротким.

6. В списке Тип файла выберите вариант Веб-страница, но не другие варианты (например, не Веб-страница в одном файле). Убедитесь, что новый файл будет сохранен в том месте, где вы хотели его сохранить.

7. Нажмите кнопку Сохранить Программа может отобразить предупреждение о том, что некоторые элементы флаера могут отображаться некорректно. Например: «Рисунки и объекты, обтекаемые текстом сверху и снизу, могут быть смещены вверх».

8. Нажмите кнопку Продолжить.

9. Проверьте, что при двойном щелчке на имени файла в Проводнике файл открывается в браузере, и при этом видны все элементы, включая изображения. Если это не так, повторите сохранение.

10. Теперь у вас есть два разных документа: файл в формате (исходный образец флаера) и файл в формате HTML (который был только что сохранен). Два файла имеют разные расширения имен файлов. После сохранения программа отображает новый документ в формате HTML так, как будто он открыт в веб-обозревателе. Некоторые поля и изображения могут сместиться по сравнению с тем, как они располагались в документе с расширением doc.

11. Чтобы просмотреть флаер в виде веб-страницы, откройте его в вебобозревателе.

12. Сделайте вывод, следует ли использовать текстовый редактор для создания веб-страниц, насыщенных графическими объектами.

#### **Создание рекламного буклета**

В этом руководстве приведены инструкции по созданию сгибаемого рекламного буклета (состоящего из двух файлов) в приложении, вставке текста, изображений и созданию надписей с помощью объектов

Планирование рекламного буклета

1. Планируйте размещение рекламного буклета на листе бумаги размером 21,59 см х 27,94 см с альбомной ориентацией, согнутом таким образом, чтобы получились три равные части.

2. Решите, что именно вы разместите на внутренней и внешней сторонах рекламного буклета. Как вы можете видеть, у него шесть частей — на двух сторонах листа.

Подготовка документа для создания рекламного буклета

1. В меню Пуск выберите пункт Программы, а затем — команду Word.

2. В меню Сервис выберите команду Параметры, а затем перейдите на вкладку Общие .

3. В разделе Единицы измерения выберите вариант Сантиметры. Если по умолчанию установлен флажок автоматически создавать полотно при вставке автофигур, снимите его. Нажмите кнопку ОК.

4. В меню Файл выберите команду Параметры страницы, затем перейдите на вкладку Поля.

5. На вкладке Поля для верхнего и нижнего полей выберите или введите значение 2,5.

6. На вкладке Поля для левого и правого полей выберите или введите значение 2.

7. Перейдите на вкладку Размер бумаги и в разделе Размер бумаги выберите в списке вариант с размером 21,59 см х 27,94 см.

8. Вернитесь на вкладку Поля и в разделе Ориентация выберите вариант альбомная. Проверьте: теперь лист бумаги ориентирован длинной стороной по горизонтали, ширина листа составляет 27,94 см.

9. Нажмите кнопку ОК.

Подготовка внутренней и внешней сторон рекламного буклета

Части 1, 2, 3 — внутренняя сторона рекламного буклета

Когда вы откроете рекламный буклет, вы увидите именно эти три его час-

TИ:

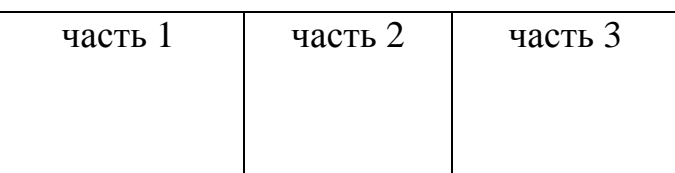

1. Чтобы представить все части рекламного буклета, выполните следуюшие лействия.

>В меню Вид установите флажок Линейка (если линейка скрыта).

> На панели Рисование нажмите кнопку Линия

> Перейдите в документ и перемещайте курсор, чтобы создать вертикальную линию, расположенную приблизительно в 8 см от края левого поля.

> Нажмите кнопку Линия и создайте еще одну вертикальную линию, расположенную приблизительно в 8 см от края правого поля.

2. Сохраните файл. В меню Файл выберите команду Сохранить. В диалоговом окне Сохранить как в поле Имя файла введите имя файла. Нажмите кнопку Сохранить. Не закрывайте этот файл.

3. Теперь в трех созданных секциях можно разместить поля с текстом, картинки и/или объекты;. Они будут содержать основную информацию о вашем продукте.

Эти части расположены с противоположной стороны листа. Если рекламный буклет является двусторонним, то часть 4 будет оборотом части 3, часть 5 — оборотом части 2, а часть  $6$  — части 1:

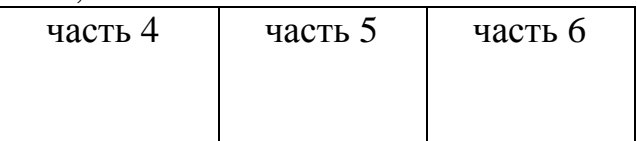

Чтобы упростить работу, сохраните файл 1. <Название Команды> Буклет внутр под другим именем. Для этого в меню Файл выберите команду Сохранить как. В диалоговом окне Сохранение документа в строке Имя файла введите название второго файла, например <Название Команды> Буклет внеш.

2. Теперь в вашем распоряжении есть два файла — один предназначен для создания внутренней стороны рекламного буклета (части 1-3), а второй для создания внешней (части 4-6). Теперь в этих трех секциях можно разместить поля с текстом, картинки и/или объекты.

Когда двусторонний рекламный буклет разделен на три части, часть 6 является лицевой стороной, которую покупатель видит в первую очередь.

Следовательно, эта часть должна бросаться в глаза и привлекать внимание. По крайней мере, она должна содержать название товара и компании.

После сгибания рекламного буклета часть 5 станет его оборотной стороной. Она должна информировать покупателя о других продуктах или содержать контактную информацию.

Часть 4 будет находиться внутри рекламного буклета. Ее содержание вы должны определить самостоятельно.

## Создание надписей

1. На панели инструментов Рисование нажмите кнопку Надпись

2. Поместите курсор в свободную область документа и, удерживая нажатой левую кнопку мыши, перемещайте его, чтобы создать текстовую рамку.

3. Курсор должен мигать внутри созданной рамки, если этого не происходит, установите курсор внутрь рамки. Начинайте ввод текста.

4. Если рамка слишком мала или в ней не отображается весь текст, увеличьте ее размер:

> Выберите рамку, щелкнув левой клавишей мыши ее границу.

> Чтобы изменить размер рамки, перетащите маркеры выделения или изменения размера на требуемое расстояние

5. Чтобы изменить размер или цвет шрифта для текста внутри рамки, выполните следующие действия:

> Выделите текст.

> В меню Формат выберите команду Шрифт.

> В диалоговом окне Шрифт выберите нужный размер и другие параметры шрифта.

6. Чтобы изменить месторасположение рамки, выполните следующие действия:

> Щелкните на границе рамки.

> Нажмите левую кнопку мыши и, удерживая ее нажатой, переместите рамку в нужное место.

Создайте необходимое количество текстовых рамок, располагая их в нужных местах. Будьте осторожны, не сбейте положение разделителей.

7. Учтите, что если вы будете набирать текст непосредственно на странице документа, то он не будет ограничен положением нарисованных вами разделителей — будет размещаться по всей ширине страницы. Поэтому размещайте текст только в текстовых рамках.

#### **Как создать и послать пресс-релиз**

Сначала для создания черновика пресс-релиза потребуется запустить программу. Затем пресс-релиз можно скопировать в буфер и вставить его текст в новое почтовое сообщение Outlook.

Создание пресс-релиза

1. Создайте новый документ.

2. Напечатайте яркий, информативный и привлекательный заголовок, который будет помещен в верхнюю часть пресс-релиза.

3. Напишите пять небольших абзацев (по два-три предложения в каждом).

4. Сохраните документ под именем <НазваниеКоман-ды>Пресс-Релиз.

5. Вменю Правка выберите команду Выделить все

6. В меню Правка выберите команду Копировать

Создание нового почтового сообщения

1. Запустите. Outlook.

2. Примечания по поводу форматирования сообщений электронной почты, а) В окне, предназначенном для ввода сообщения, можно ввести сообщение в том формате, который был выбран в настройках программы (выбранный формат сообщения указывается в заголовке), б) В качестве редактора сообщений можно также выбрать (или отменить выбор) приложение.

Выберите формат текста перед созданием нового сообщения Outlook, для этого выполните следующие действия:

>В главном окне Outlook.: откройте меню Сервис, выберите команду Параметры, а затем откройте вкладку Сообщение

>В раскрывающемся списке Создать сообщение в формате выберите вариант HTML, или Обычный текст.

>В Outlook установите или снимите флажок Использовать как редактор сообщений.

3. На панели инструментов Стандартная нажмите кнопку Создать (или выберите команду Файл, Создать сообщение).

4. Щелкните правой кнопкой мыши в области текста нового сообщения и в раскрывающемся меню выберите команду Вставить (. Вставится текст из буфера обмена

5. После текста пресс-релиза введите контактную информацию своей фирмы (ее можно выдумать), в том числе адрес электронной почты, номер телефона, адрес сайта, на котором можно будет получить фотографии, мультимедийную информацию и многое другое.

6. В поле Кому введите электронный адрес получателя.

7. В поле Тема введите привлекательную тему сообщения.

8. На панели инструментов Стандартная нажмите кнопку Отправить.

Следует понимать, что предварительное использование программы не является обязательным. Вы можете совершить все те же действия непосредственно в области текста сообщения. В случае необходимости вы можете сохранить свое сообщение как черновик непосредственно в программе Outlook, а затем вернуться к этому сообщению через какое-то время. Однако предварительное создание текста пресс-релиза в программе предоставляет вам некоторые удобства, в частности, возможность создания легко доступного и легко переносимого архива ваших локументов.

Отправленное сообщение сохранится в папке Отправленные, и вы всегда сможете вспомнить, по каким адресам и какой текст вы отправляли.

#### Убедительная презентация

Гиперссылка на документ Word или таблицу Excel

1. На слайде презентации выделите текст, который станет гиперссылкой.

2. В меню Вставка выберите пункт Гиперссылка

3. В диалоговом окне Добавление гиперссылки в разделе Связать с нажмите кнопку файлом, веб-с траницей

4. В раскрывающемся списке Папка выберите папку, где хранится файл, на который требуется создать гиперссылку.

5. В появившемся списке файлов выберите нужный файл.

6. Нажмите кнопку ОК.

7. Сохраните презентацию.

Проверка гиперссылки

8. Нажмите кнопку Показ слайдов (с текущего

слайда), чтобы начать показ, начиная с текущего слайда.

9. Щелкните на тексте гиперссылки. На экране должен появиться документ в виде папки, который был выбран на шаге 4.

10. Нажмите кнопку Назад на панели инструментов, чтобы вернуться к показу слайдов.

## Оформление слайда

1. В меню Формат выберите команду Оформление слайда .

2. В области задач Дизайн слайда щелкните на пункте Шаблоны оформления, а затем в списке Применить шаблон оформления выберите шаблон, который будет использоваться в качестве фона презентации.

3. Выберите команду Применить ко всем слайдам или Применить к выделенным слайдам, чтобы выбранный шаблон фона появился на слайдах презентации.

4. В области задач Дизайн слайда щелкните на пункте Цветовые схемы, чтобы изменить цветовые схемы текущего шаблона. Как и в предыдущем случае, выберите команду Применить ко всем слайдам или Применить к выделенным слайдам, чтобы применить выбранную цветовую схему.

5. В области задач Дизайн слайда щелкните на пункте Эффекты анимации, чтобы добавить анимацию в выбранный шаблон. Как и в предыдущем случае, выберите команду Применить ко всем слайдам или Применить к выделенным слайдам. Советуем потратить некоторое время на просмотр нескольких видов анимации, выбирая их по одной и наблюдая за эффектами в окне просмотра.

## Настройка смены слайдов

1. В меню Показ слайдов выберите команду Смена слайдов.

2. В области задач Смена слайдов в разделе Применить к выделенным слайдам выберите порядок смены слайдов в презентации. Чтобы все слайды сменяли друг друга одинаково, нажмите кнопку Применить ко всем слайдам

3. В разделе Изменить переход выберите значения параметров Скорость и Звук.

4. В разделе Смена слайда выберите, как будет происходить смена слайда: по щелчку мышью или автоматически по истечении установленного времени.

## *Не забывайте регулярно сохранять свою презентацию!*

#### **Вопросы для самоконтроля**

- 1. Понятие комплекса маркетинга, его сущность и значение.
- 2. Структура комплекса маркетинга, его гармоничная и интегрированная целостность.
- 3. Задачи, решаемые с помощью комплекса маркетинга.
- 4. Дайте определение товара и расскажите об основных видах квалификации товаров.
- 5. Расскажите о роли упаковки товара и его маркировке.
- 6. Ценообразование в качестве одного из основных направлений в маркетинге.
- 7. Факторы ценообразования и ценовая политика.
- 8. Принципы разработки ценовой политики, ее виды.
- 9. Методы ценообразования в условиях рыночного хозяйствования.
- 10.Стратегия ценообразования: формулирование целей, определение последовательности реализации целей.
- 11.Особенности стратегии ценообразования на новые и известные товары. Виды цен, характерные для разных стратегий.
- 12.Что такое «канал распределения»? Каковы его основные функции?
- 13.Назовите и охарактеризуйте основные составляющие комплекса стимулирования сбыта.
- 14.Чем отличается маркетинг от коммерческих усилий по сбыту?
- 15.Реклама: сущность и проблемное содержание, развитие отдельных форм.
- 16.Классификация рекламы по характеру, форме информации, назначению и носителям рекламной информации.
- 17.Сравните пять подходов к управлению маркетингом. Какие из них наиболее приемлемы для российских предприятий и почему?
- 18.Модель потребительского восприятия.
- 19.Рекламная кампания фирмы. Выбор видов и носителей рекламы. Структура рекламы. Правила рекламы.
- 20.Эффективность рекламы разных видов. Факторы, влияющие на эффективность рекламы. Методы оценки эффективности рекламы.
- 21.Общие требования к рекламе, особенности и перспективы развития на российском рынке.

*Учебное издание*

*Татьяна Евгеньевна Лебедева, Ольга Владимировна Каткова*

## **ОСНОВЫ МАРКЕТИНГА**

Учебно-методическое пособие

2-е издание, исправленное и дополненное

Редактор *Т.Н. Томилова*

Подписано в печать 10.02.08 г. Печать оперативная Объем 2,4 п.л. Тираж 100 экз. Заказ

\_\_\_\_\_\_\_\_\_\_\_\_\_\_\_\_\_\_\_\_\_\_\_\_\_\_\_\_\_\_\_\_\_\_\_\_\_\_\_\_\_\_\_\_\_\_\_\_\_\_\_\_\_\_\_

**\_\_\_\_\_\_\_\_\_\_\_\_\_\_\_\_\_\_\_\_\_\_\_\_\_\_\_\_\_\_\_\_\_\_\_\_\_\_\_\_\_\_\_\_\_\_\_\_\_\_\_\_\_\_\_\_\_\_** 

Нижегородский государственный педагогический университет Полиграфический участок АНО «МУК НГПУ» 603950, Нижний Новгород, ГСП – 37, ул. Ульянова, 1